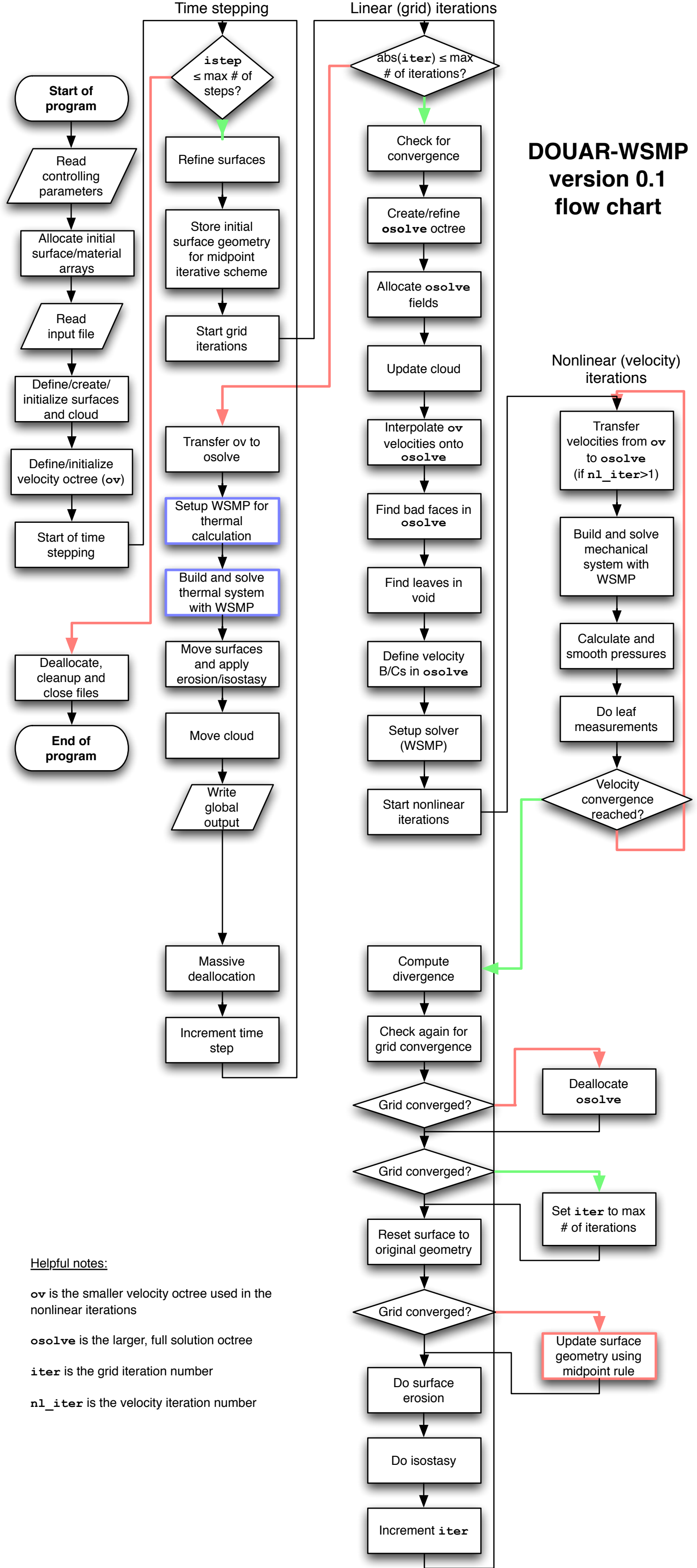

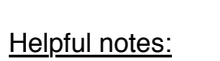

## Legend

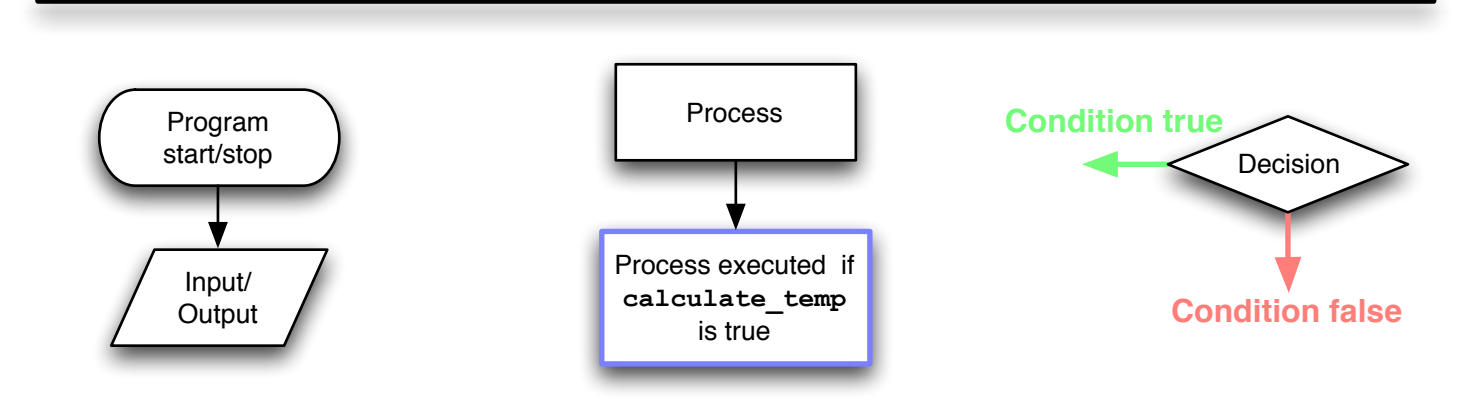